## **CPSE Portal Center Based (CB) Agency Case Management September 18, 2023**

## **Questions & Answers**

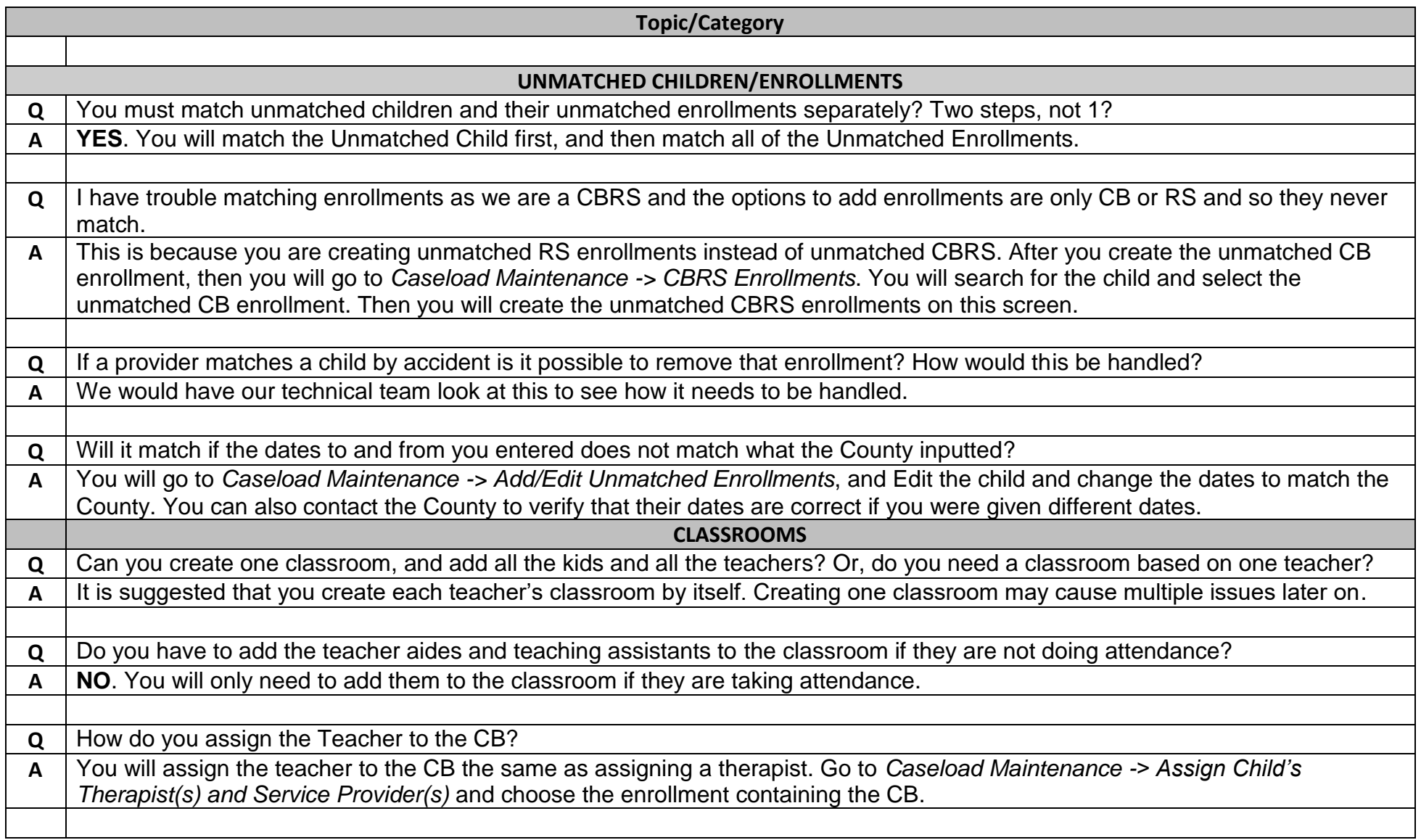

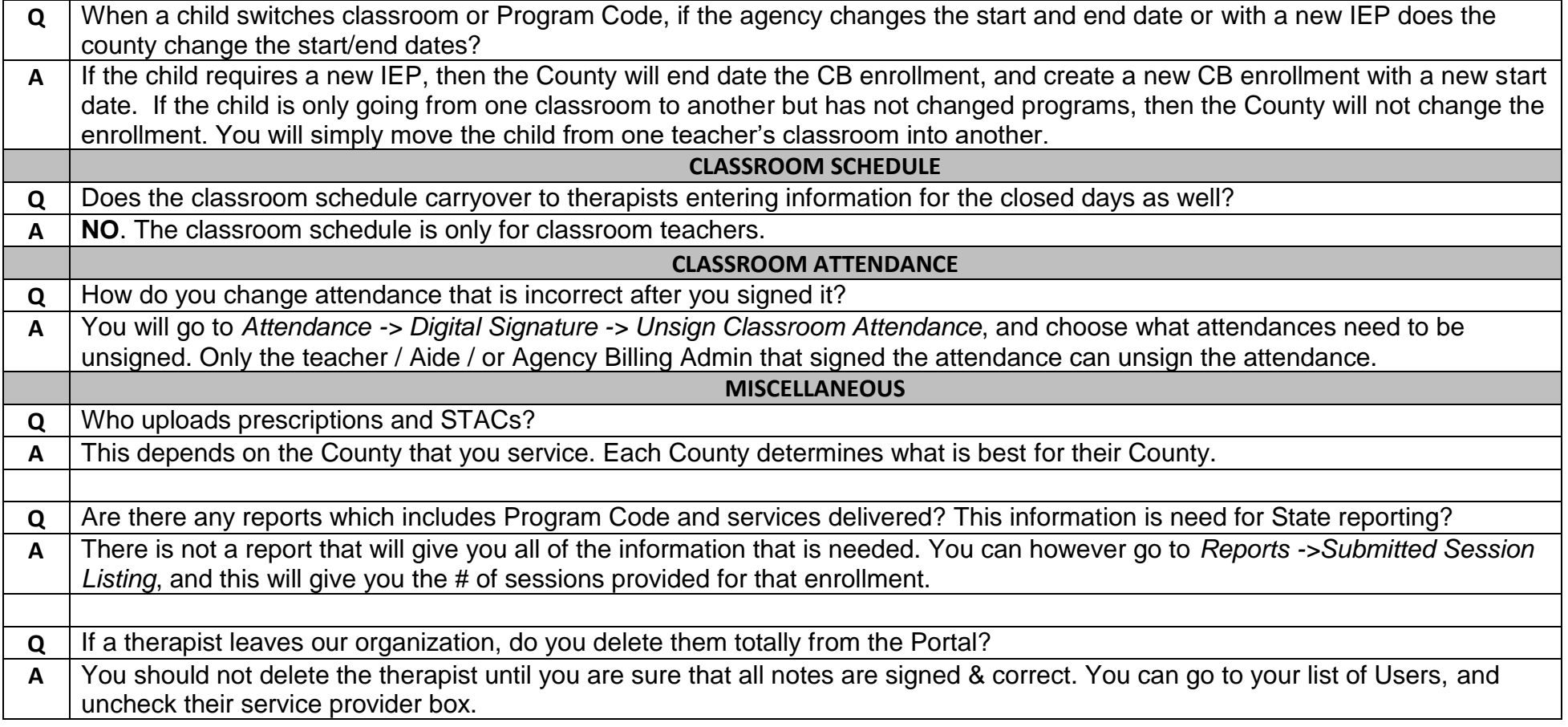